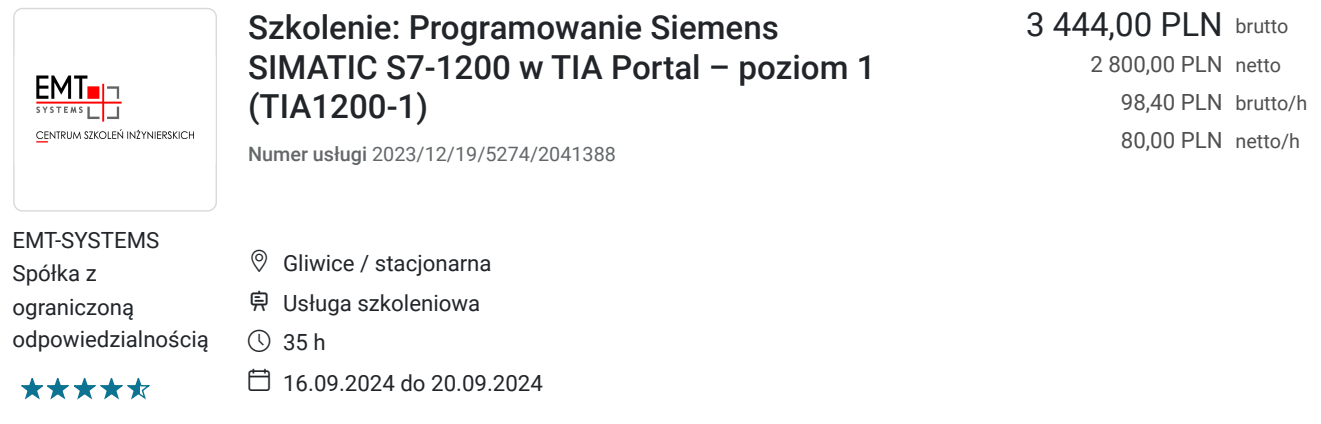

# Informacje podstawowe

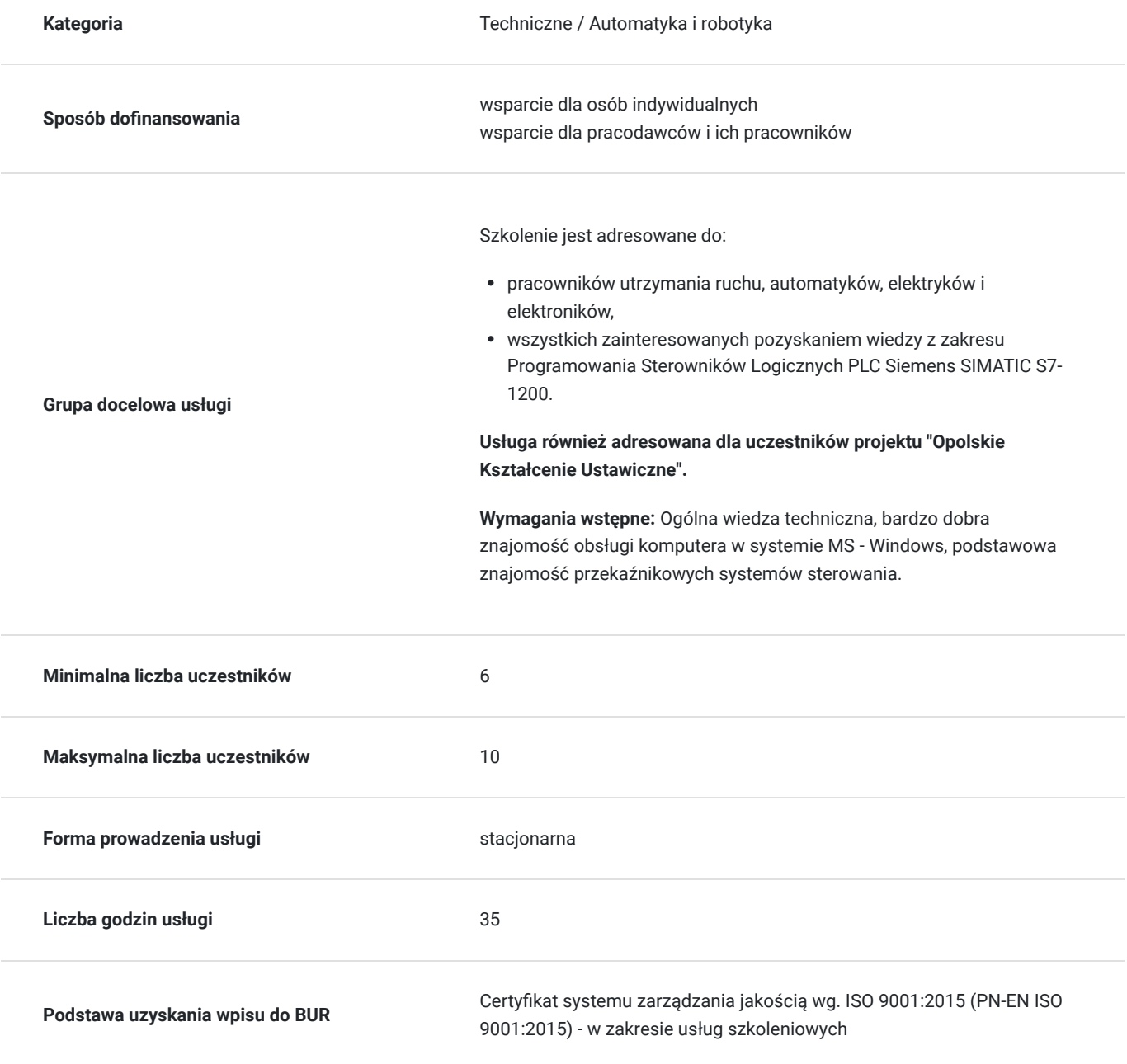

# Cel

## **Cel edukacyjny**

Szkolenie podstawowe, przygotowujące do samodzielnego programowania najpopularniejszego sterownika stosowanego w przemyśle. Szkolenie wdraża uczestnika w środowisko TIA Portal rodziny sterowników S7–1200, ucząc ich budowy, konfiguracji, obsługi i diagnostyki - jest solidną podstawą w zawodzie programisty. Osiągnięcie zakładanych efektów uczenia się pozwoli na rozpoczęcie pracy ze sterownikiem i swobodne poruszanie się wśród zagadnień, z którymi na co dzień spotyka się początkujący automatyk.

## **Efekty uczenia się oraz kryteria weryfikacji ich osiągnięcia i Metody walidacji**

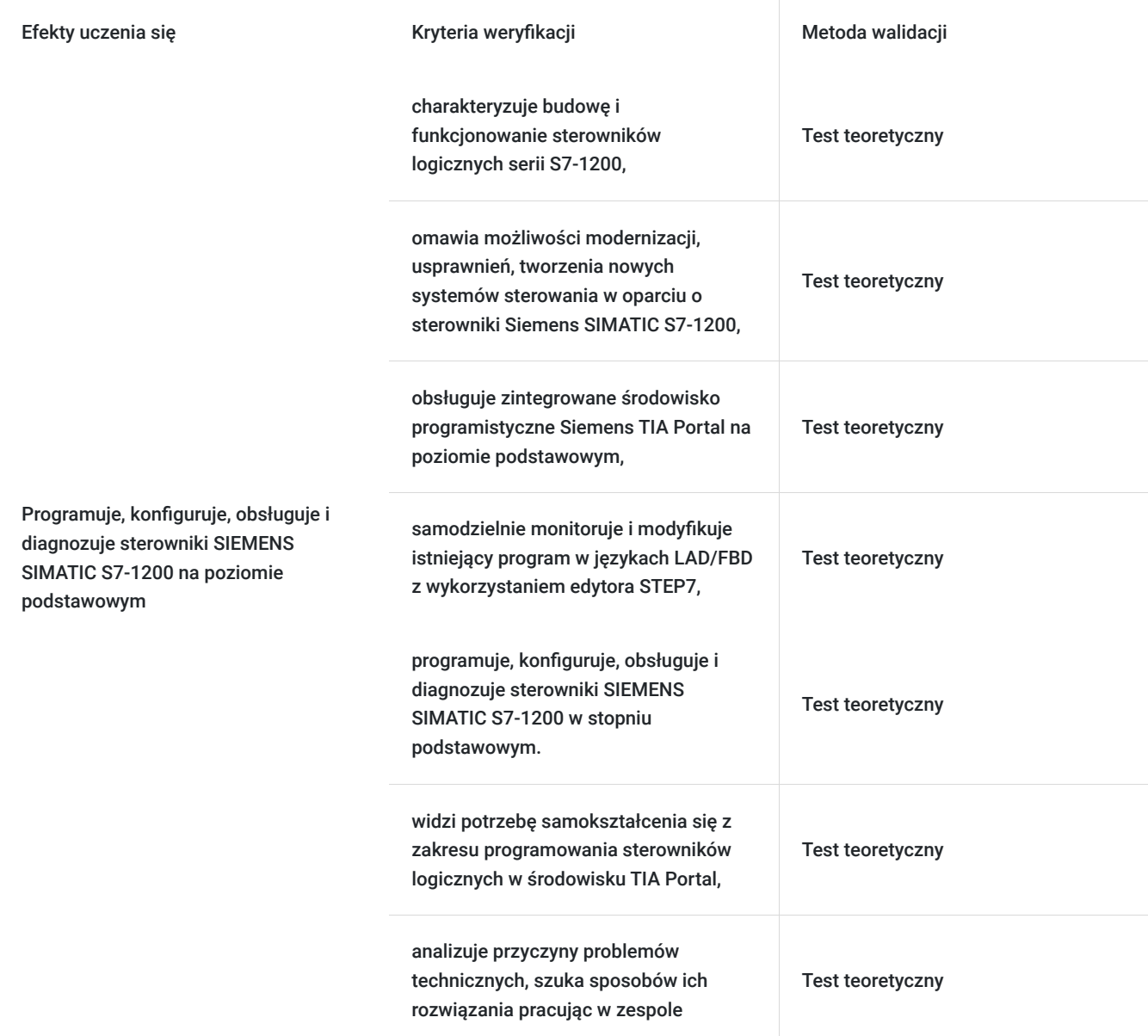

## Kwalifikacje

## **Kompetencje**

Usługa prowadzi do nabycia kompetencji.

**Warunki uznania kompetencji**

#### Pytanie 1. Czy dokument potwierdzający uzyskanie kompetencji zawiera opis efektów uczenia się?

Tak, opis efektów uczenia się znajduje się na certyfikacie.

#### Pytanie 2. Czy dokument potwierdza, że walidacja została przeprowadzona w oparciu o zdefiniowane w efektach uczenia się kryteria ich weryfikacji?

Tak, certyfikat potwierdza przeprowadzenie walidacji w oparciu o zdefiniowane w efektach uczenia się kryteria ich weryfikacji.

#### Pytanie 3. Czy dokument potwierdza zastosowanie rozwiązań zapewniających rozdzielenie procesów kształcenia i szkolenia od walidacji?

Tak, certyfikat potwierdza rozdzielenie procesów kształcenia i szkolenia od walidacji.

## Program

#### **Zakres tematyczny**

Program usługi obejmuje 35 godzin zegarowych. Przerwy wliczają się w czas trwania usługi szkoleniowej.

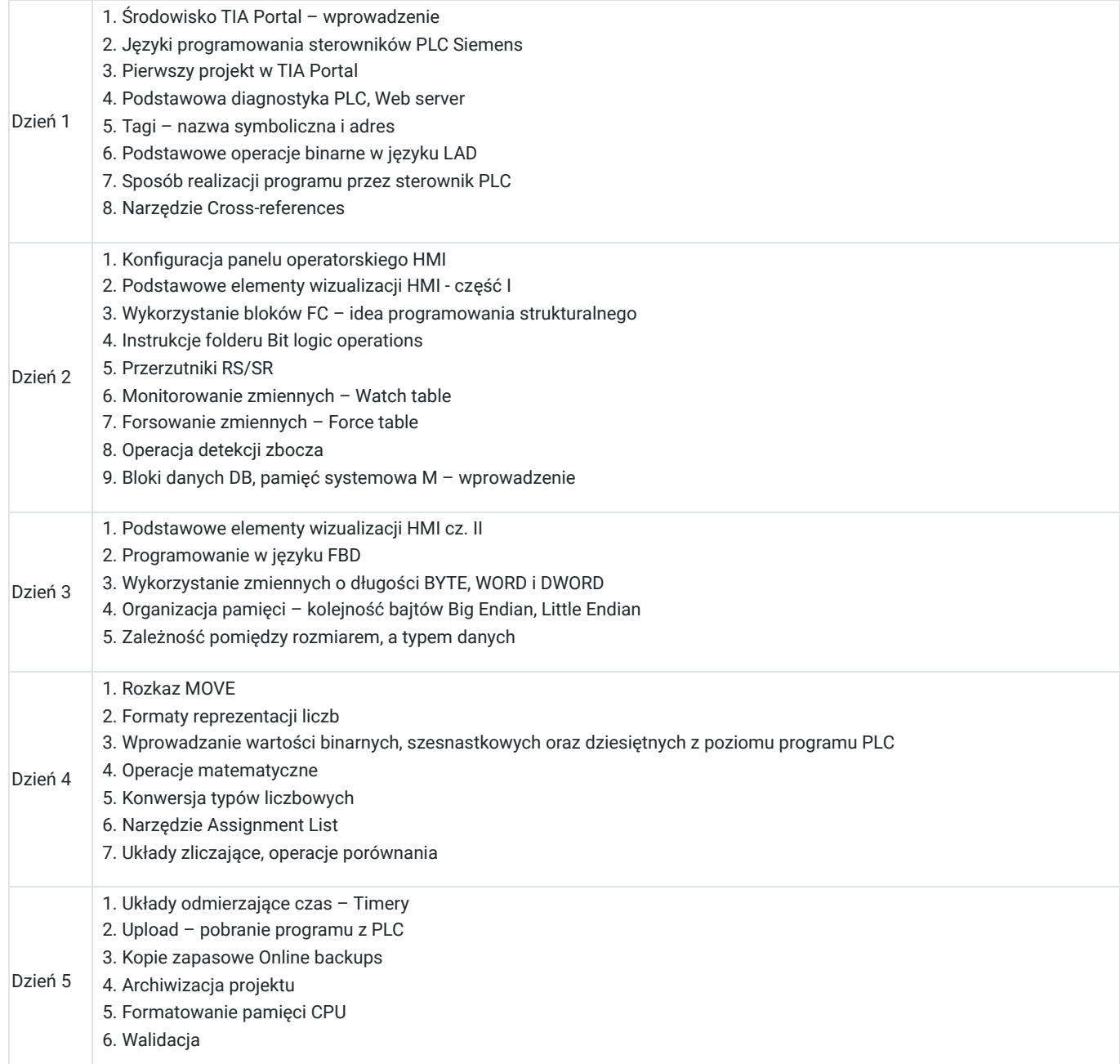

**Warunki niezbędne do osiągnięcia celu usługi**: Ogólna wiedza techniczna, bardzo dobra znajomość obsługi komputera w systemie MS - Windows, podstawowa znajomość przekaźnikowych systemów sterowania.

#### **Warunki organizacyjne:**

Każdy uczestnik szkolenia ma do dyspozycji indywidualne stanowisko szkoleniowe przeznaczone do nauki zadań i rozwiązań przemysłowych opartych o zastosowanie sterownika **Siemens S7-1200**. Uczestnicy szkolenia nie są dzieleni na sekcje. W przypadku osiągnięcia pełnej grupy uczestników szkolenia przy jednym stanowisku będzie znajdowała się jedna osoba.

#### **Stanowisko szkoleniowe dla każdego Uczestnika kursu składa się z:**

#### **a) Sterownika SIEMENS S7-1200**

- pamięć robocza 75 KB
- 14 wejść cyfrowych (6 może pracować jako szybkie liczniki)
- 10 wyjść cyfrowych (4 szybkie, 100 kHz)
- 2 wejścia analogowe
- zintegrowany ETHERNET PROFINET
- Każdy sterownik posiada dodatkową płytkę sygnałową SB1232 zawierającą jedno wyjście analogowe o rozdzielczości 12 bitów

Dodatkowo sterownik wyposażony jest w zadajnik zawierający:

- 6 przycisków zadających sygnały wejściowe
- potencjometr regulujący zakres napięcia wejścia analogowego
- wyświetlacz wartości napięcia wejścia analogowego
- wyświetlacz wartości napięcia wyjścia analogowego

#### **b) Stanowiska wykonawczego wyposażonego w:**

- układ przygotowania powietrza
- wyspę zaworową z 4 zaworami elektropneumatycznymi 3/2, 5/2, 5/3
- układ wykonawczy zbudowany na podstawie dwóch siłowników oraz chwytaka
- czujniki kontaktronowe informujące o stanie położeń skrajnych siłowników
- układ wejść/wyjść cyfrowych
- włącznik ON/OFF impulsowy
- sygnał świetlny
- wyłącznik bezpieczeństwa

Stanowiska umożliwiają realizację ćwiczeń w oparciu o rzeczywiste elementy wykorzystywane w automatyce przemysłowej. W najbliższym czasie planowane jest uzupełnienie stanowisk o zestawy czujników różnego typu (optyczne, indukcyjne, pojemnościowe, ciśnienia, przepływu) oraz w przetwornice częstotliwości wraz z silnikami elektrycznymi.

#### **c) Oprogramowanie**

SIEMENS TIA Portal V17 to kolejna odsłona zintegrowanego środowiska projektowego, które wspomaga rozwiązywanie zadań inżynierskich poprzez zawarcie wszystkich niezbędnych pakietów oprogramowania w jednym miejscu:

- STEP7 do programowania sterowników PLC,
- WinCC do tworzenia wizualizacji na panele operatorskie HMI oraz systemy SCADA,
- STEP7 Safety do przygotowania programu bezpieczeństwa,
- Startdrive do obsługi jednostek napędowych serii SINAMICS,
- Oraz wiele innych, takich jak SiVArc czy TestSuite.

Najnowsza wersja oprogramowania to kolejne usprawnienia pracy w środowisku, rozbudowa narzędzi projektowych oraz diagnostycznych, pakiet nowych funkcji systemowych, a także zmiany w obiektach technologicznych. Jedną z największych nowości są nowe języki programowania sterowników PLC. Do znanego już grona:

- Ladder Diagram (LAD)
- Function Block Diagram (FBD)
- Programming Sequence Control (GRAPH)
- Structured Control Language (SCL)
- Statement List (STL)

Dołączają dwa kolejne języki:

- Cause Effect Matrix (CEM)
- Continuous Function Chart (CFC)

Warto zaznaczyć, że nowy język CFC jest dostępny wyłącznie dla sterowników SIMATIC S7-1500 (podobnie, jak w przypadku języków STL oraz GRAPH).

# Harmonogram

Liczba przedmiotów/zajęć: 35

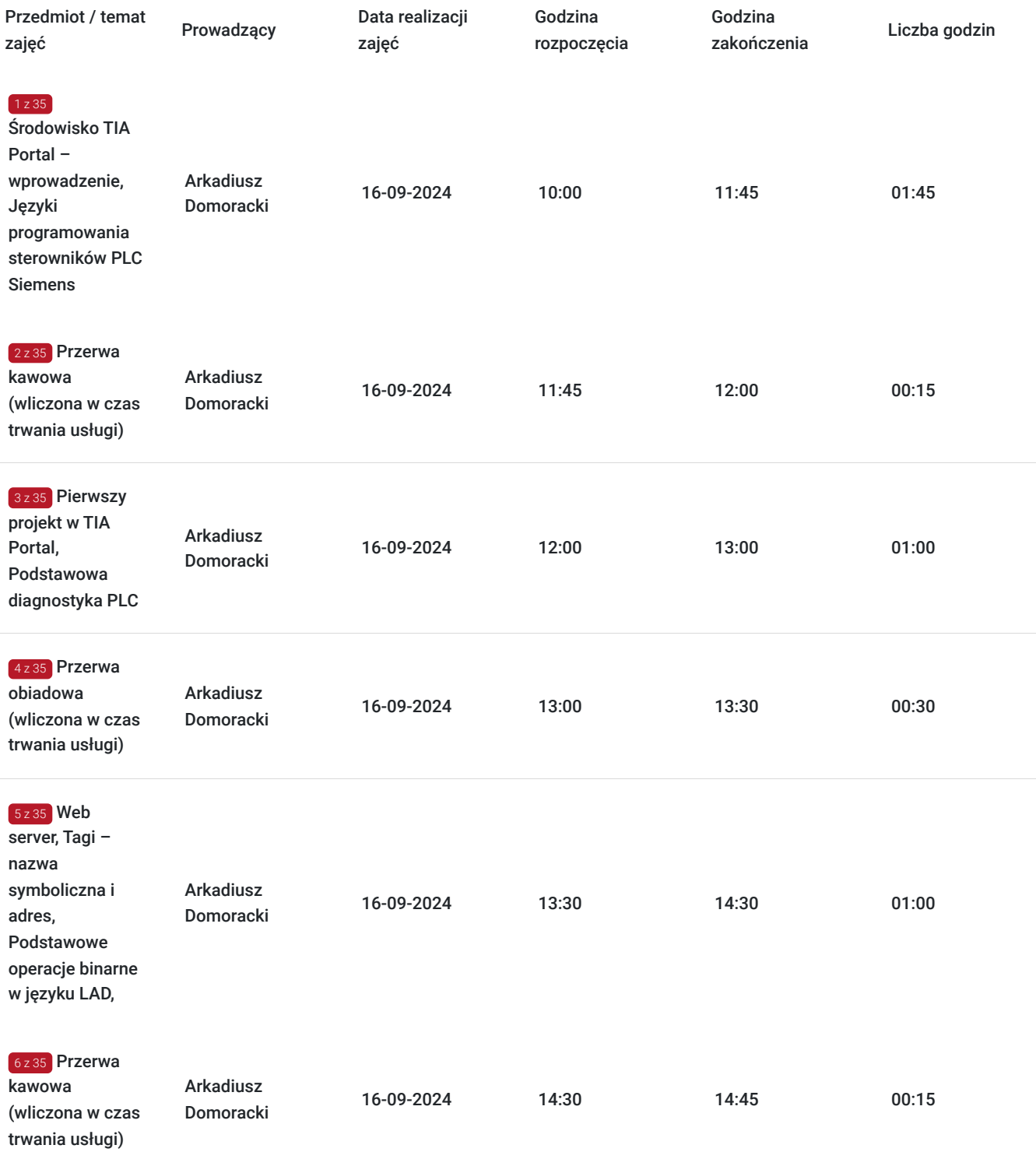

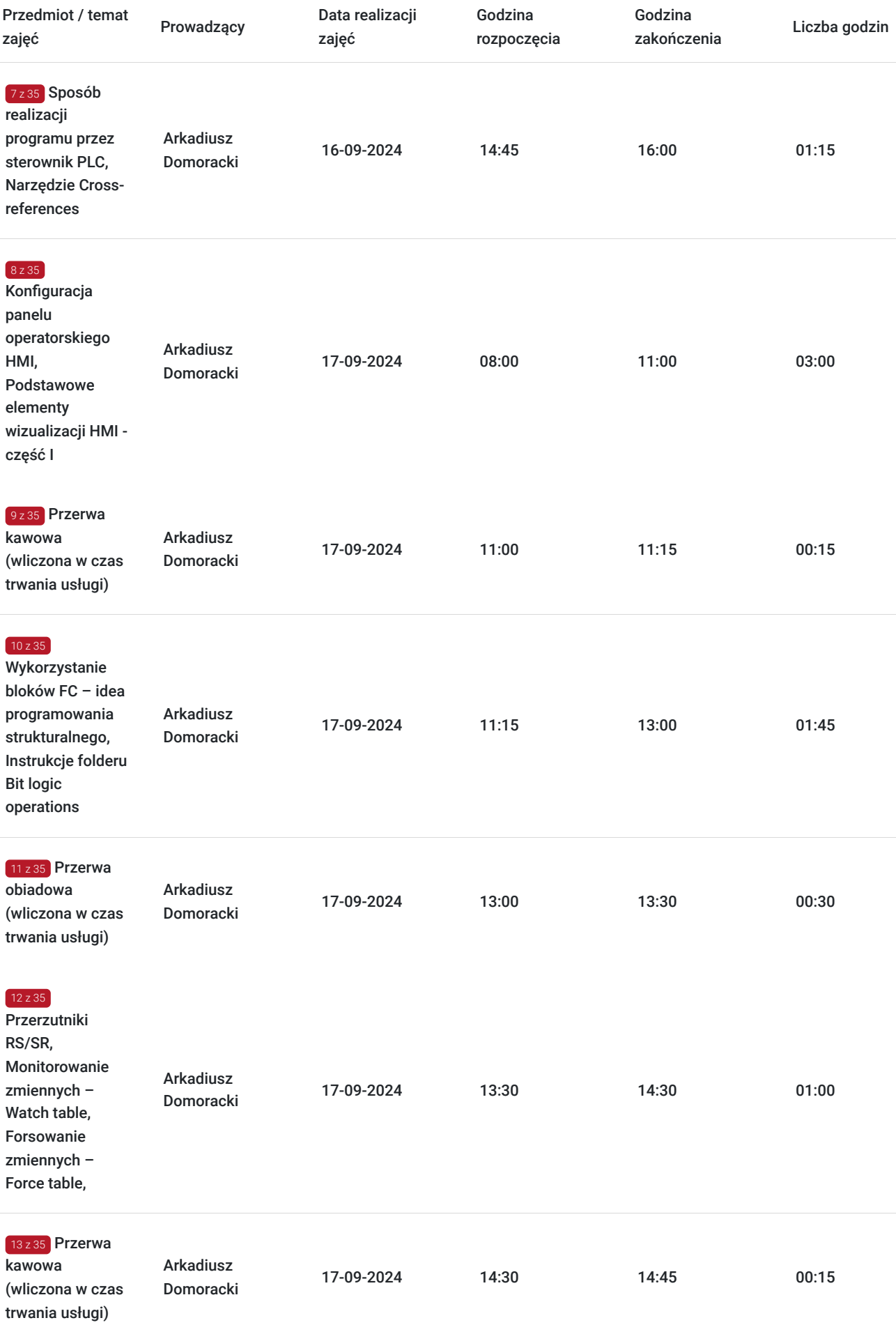

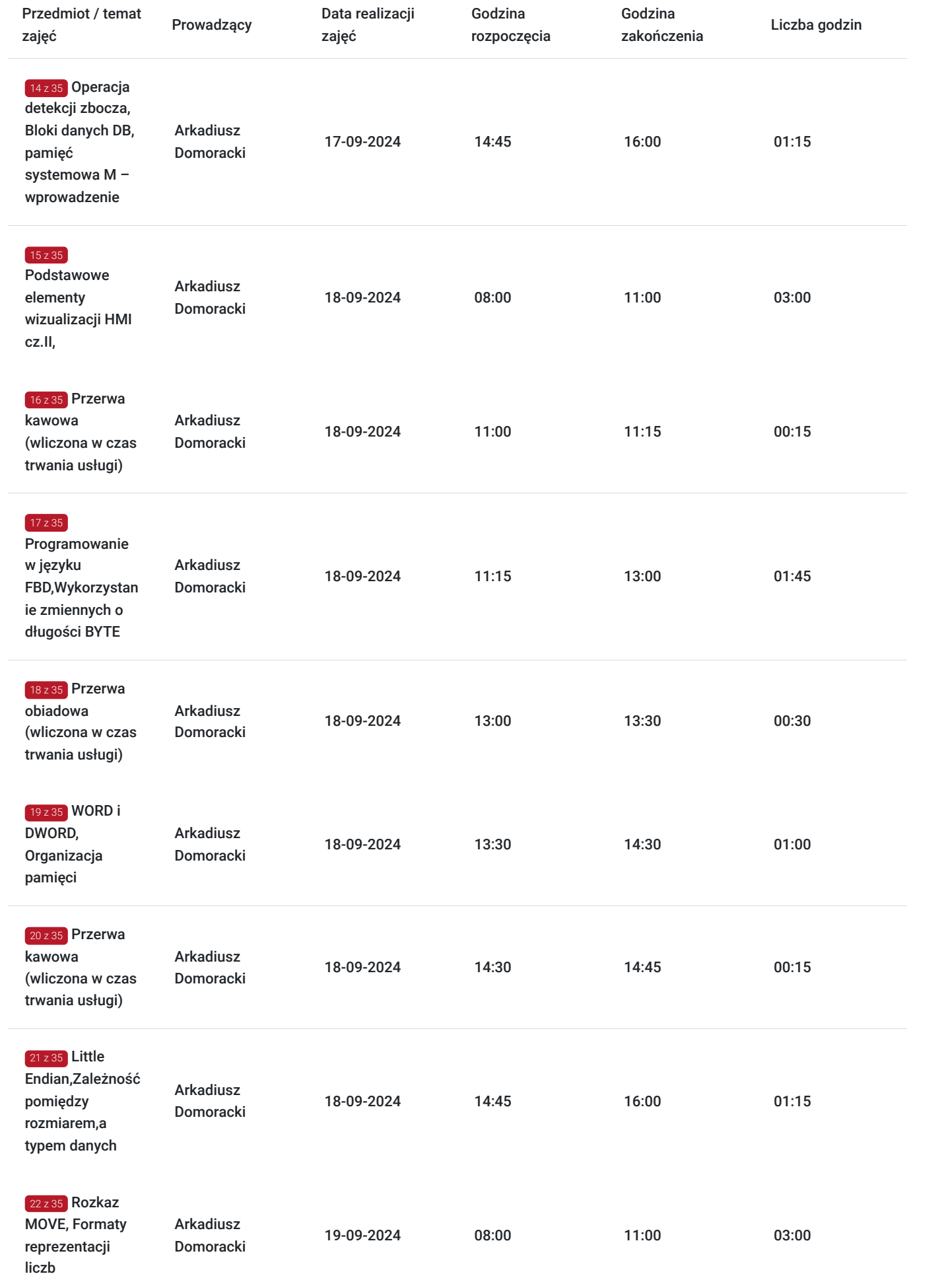

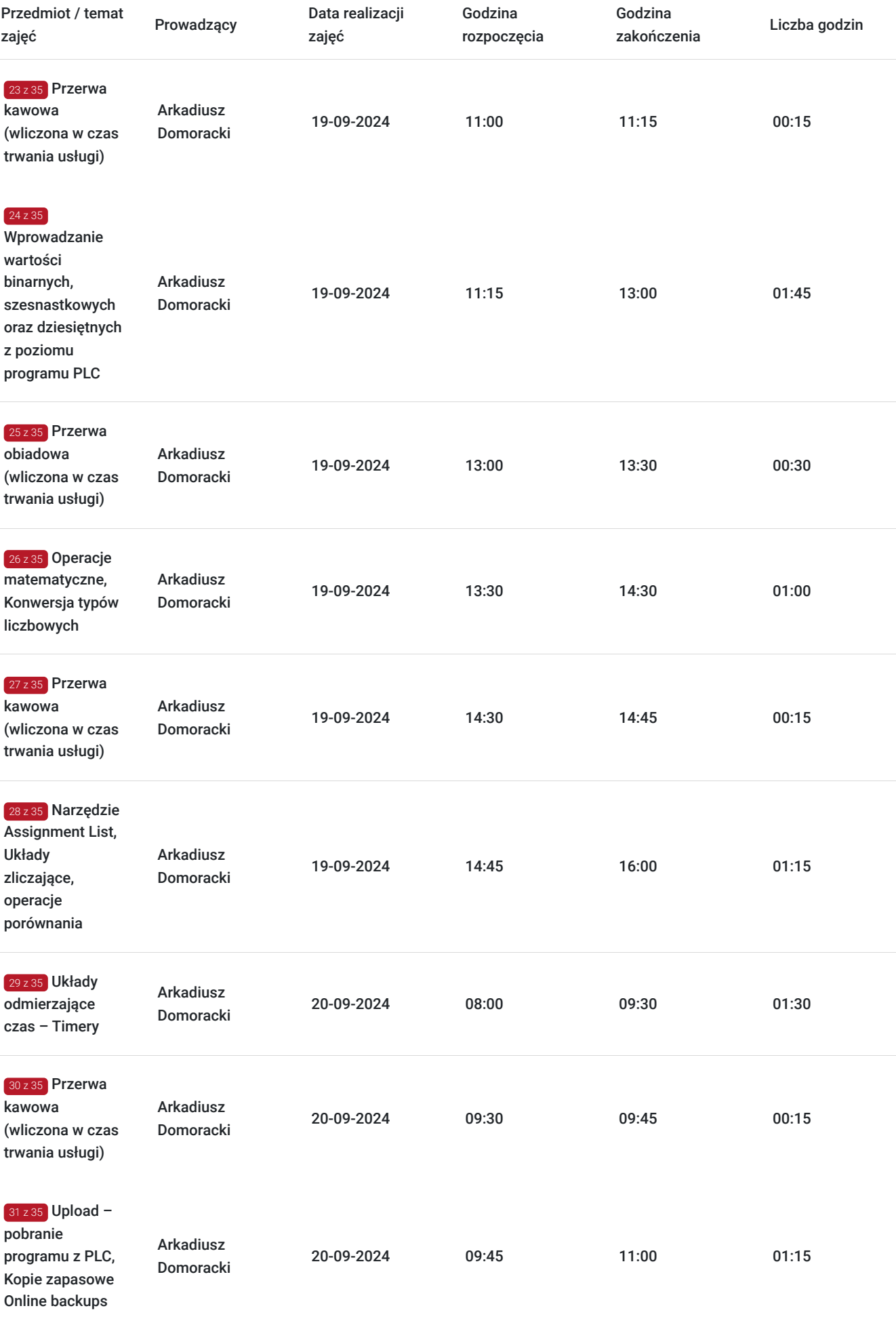

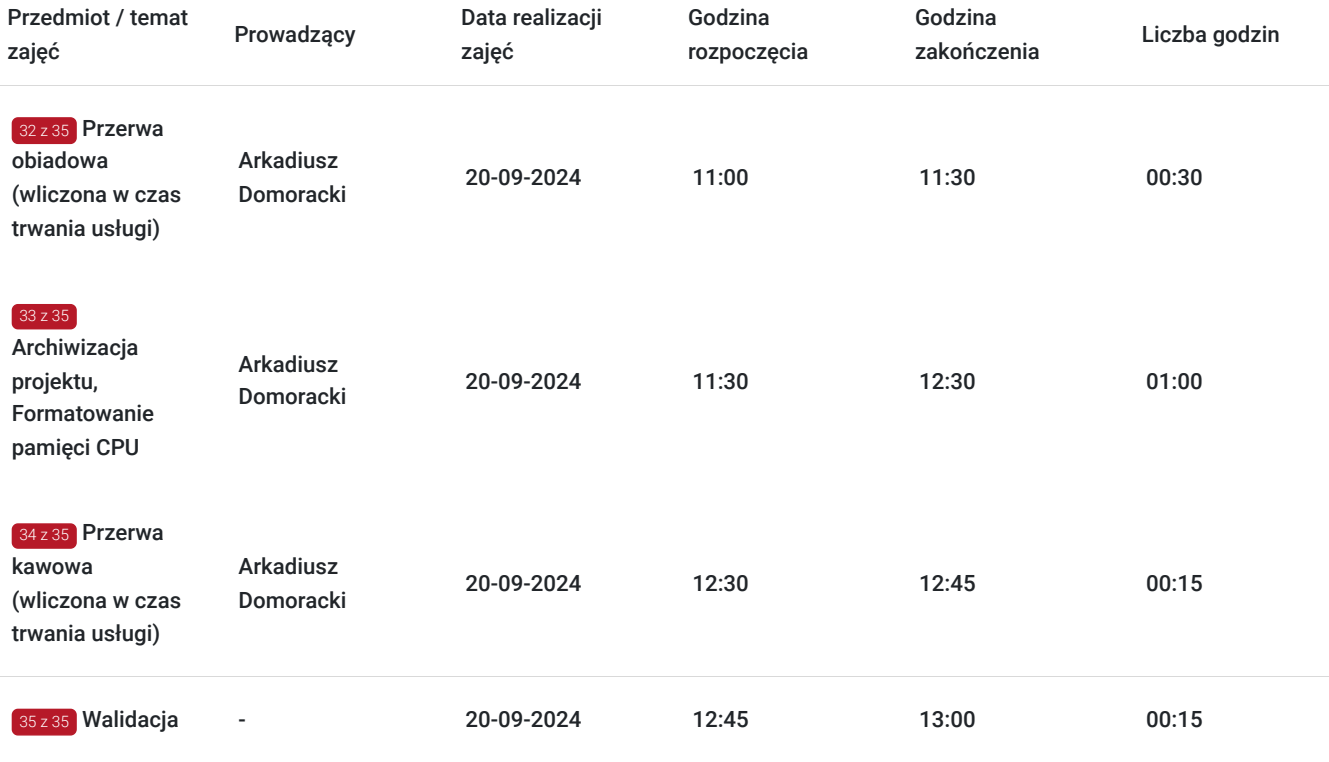

# Cennik

## **Cennik**

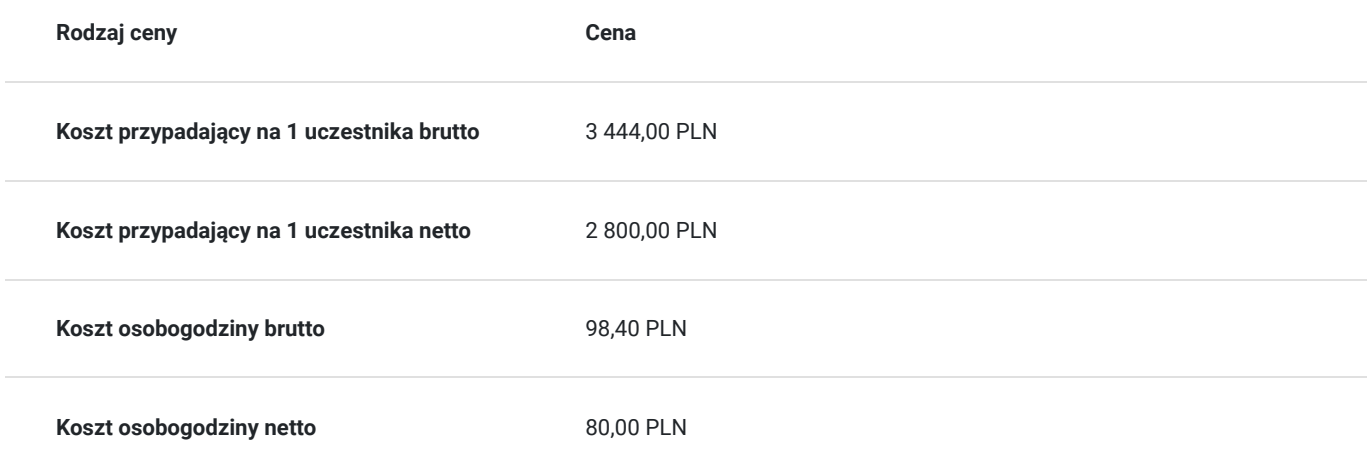

# Prowadzący

Liczba prowadzących: 1

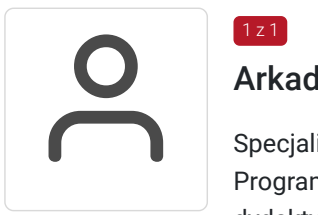

## Arkadiusz Domoracki

 $1z1$ 

Specjalista z dziedziny Systemy sterowania i wizualizacji, dedykowany prowadzący z zakresu Programowanie PLC. W EMT-Systems posiada 8-letnie doświadczenie w prowadzeniu zajęć dydaktycznych. W ciągu ostatnich pięciu lat z zakresu Programowanie PLC przeprowadził następującą liczbę szkoleń: ok. 107. Dedykowany prowadzący szkoleń z zakresu sterowników SIEMENS SIMATIC S7-1200 w TIAPortal. Realizator wielu prac naukowo-badawczych w tym wdrożeń układów napędowych w maszyny i urządzenia. Autor licznych publikacji z tematyki napędu

elektrycznego, energoelektroniki, elektroniki i systemów sterowania. Specjalizacja: Systemy sterowania i wizualizacji. Wykształcenie: Doktor nauk technicznych.

# Informacje dodatkowe

### **Informacje o materiałach dla uczestników usługi**

Materiały szkoleniowe do programowania w środowisku Siemens Step7 Basic przekazywane są kursantom w postaci autorskiego skryptu. Kursanci otrzymują również materiały piśmiennicze (notes, długopis).

## **Informacje dodatkowe**

**Przed zgłoszeniem na usługę prosimy o kontakt w celu potwierdzenia dostępności wolnych miejsc.**

EMT-Systems Sp. z o. o. zastrzega sobie prawo do nieuruchomienia szkolenia w przypadku niewystarczającej liczby zgłoszeń (min. 6 uczestników). W tej sytuacji uczestnik zostanie poinformowany o najbliższym możliwym do zrealizowania terminie.

Istnieje możliwość zwolnienia usługi z podatku VAT na podstawie § 3 ust. 1 pkt. 14 rozporządzenia Ministra Finansów z dnia 20.12.2013r. w sprawie zwolnień od podatku od towarów i usług oraz warunków stosowania tych zwolnień (DZ.U.2013, poz. 1722 z późn. zm.), w przypadku, gdy Przedsiębiorca/Uczestnik otrzyma dofinansowanie na poziomie co najmniej 70% ze środków publicznych. Warunkiem zwolnienia jest dostarczenie do firmy szkoleniowej stosownego oświadczenia na co najmniej 1 dzień roboczy przed szkoleniem. W innej sytuacji należy doliczyć podatek VAT w wysokości 23%.

# Adres

ul. Bojkowska 35A 44-100 Gliwice woj. śląskie

Siedziba Centrum Szkoleń Inżynierskich, na którą składają się biura, pracownie i laboratoria szkoleniowe – znajduje się w doskonałej lokalizacji, niedaleko zjazdu z A4 (zjazd Sośnica). Szkolenia prowadzone są w budynku nr 3 Cechownia przy ulicy Bojkowskiej 35A na terenie kompleksu inwestycyjnego "Nowe Gliwice".

## **Udogodnienia w miejscu realizacji usługi**

- Klimatyzacja
- Wi-fi
- Laboratorium komputerowe

# Kontakt

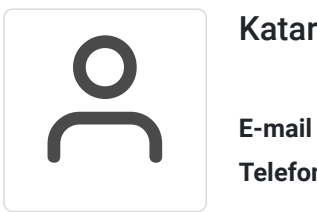

#### Katarzyna Miłoszewska

**E-mail** katarzyna.miloszewska@emt-systems.pl **Telefon** (+48) 506 589 491